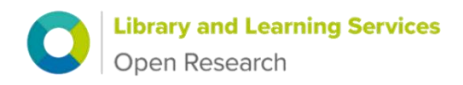

## **[Research Data Management](https://www.surrey.ac.uk/sites/default/files/2021-07/research-data-management-policy.pdf) Policy Companion Guide**

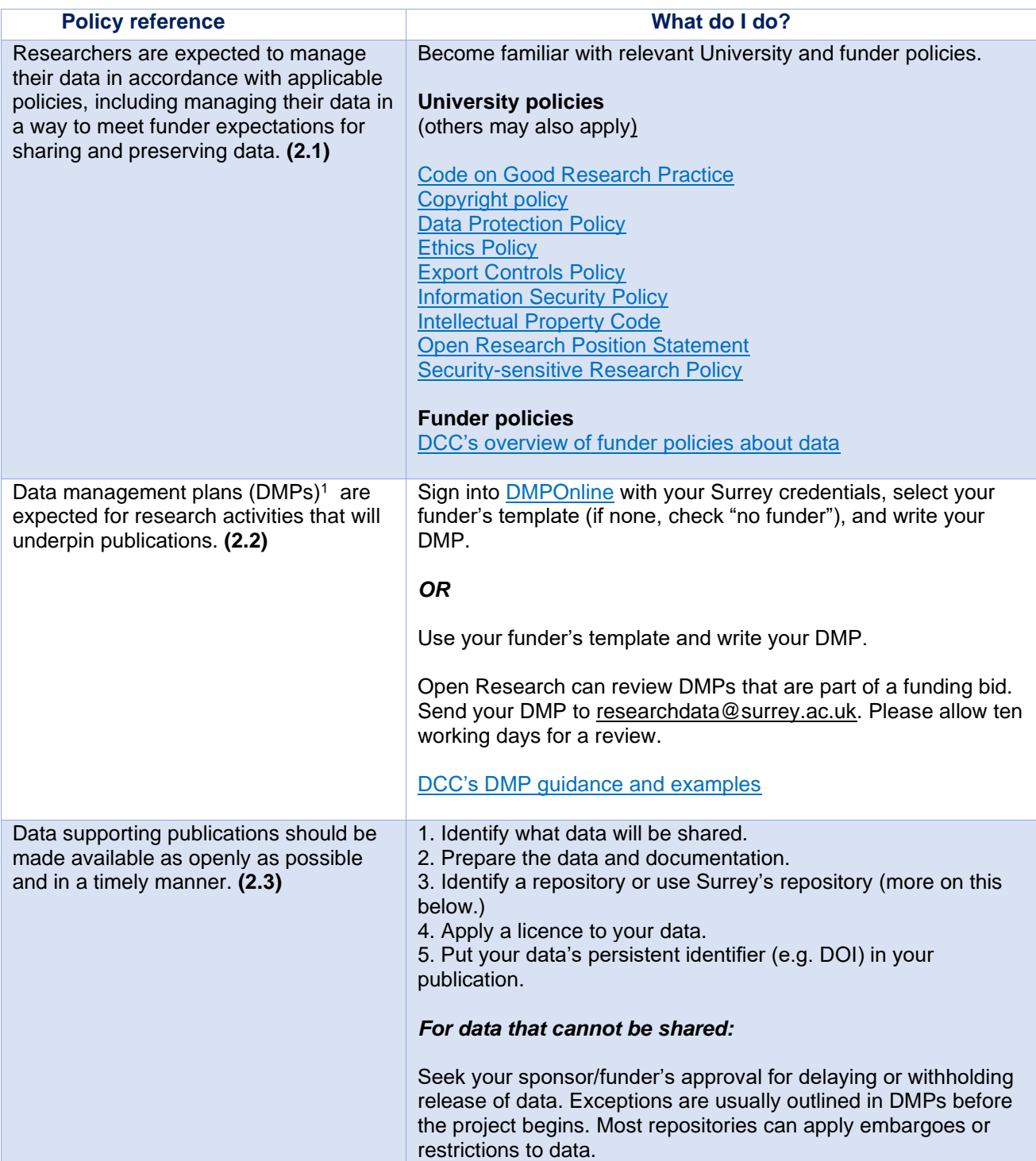

<sup>&</sup>lt;sup>1</sup> Also called Output Management Plans or Software Management Plans.

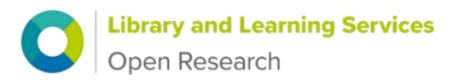

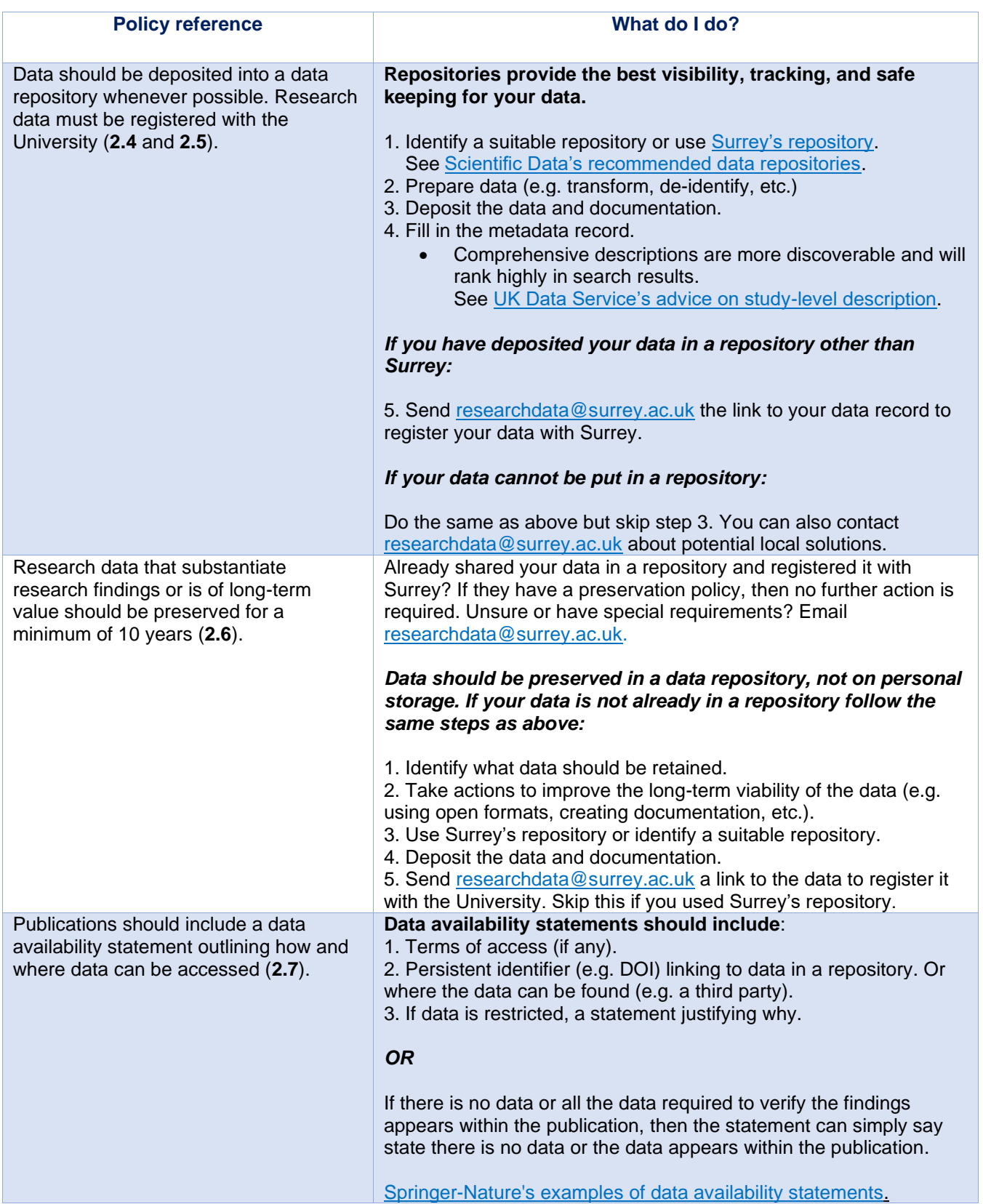